# **Structure.Gantt 1.1 Release Notes**

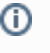

**17<sup>th</sup> of May, 2018** 

Structure.Gantt 1.1 introduces Sprints and Fix Versions visualization at the timeline, redesigned Gantt configuration and ability to use Custom field or formula for progress calculation.

[Download App](https://wiki.almworks.com/display/gantt012/Download) [Structure.Gantt on Atlassian Marketplace](https://marketplace.atlassian.com/plugins/com.almworks.structure.gantt/server/overview) [Try Structure.Gantt at Our Demo Server - No Installation or Sign-up Required](http://alm.works/gantt-demo)

# 1. Version Highlights

- Visualization of Sprints and Fix Versions on the timeline
- Redesigned Gantt Configuration dialog
- $\bullet$ Ability to use Custom Fields or [Formulas](https://wiki.almworks.com/display/structure/Formula+Column) as a source for Task Progress
- Greatly improved performance

## 2. Changes in Detail

#### **2.1. Visualization of Sprints and Fix Versions**

It is now possible to show Sprints and Fix Versions on the timeline. You can select which Boards and Projects should be used as the source.

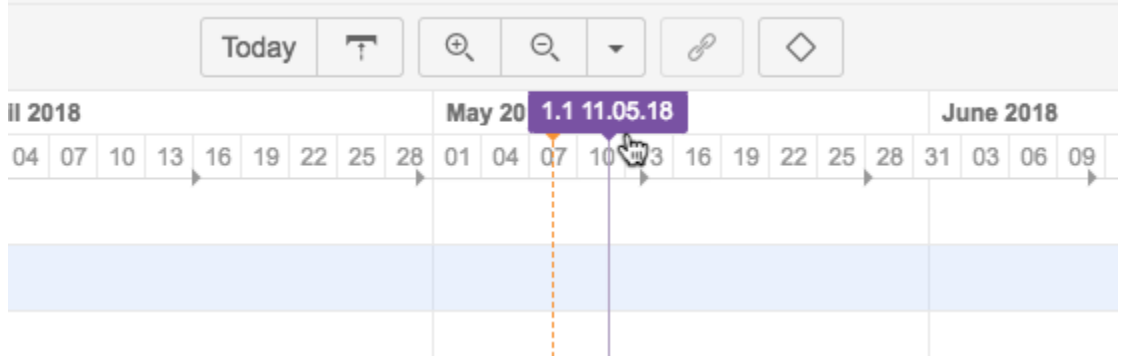

Documentation: [Gantt configuration in Details.](https://wiki.almworks.com/display/gantt/Gantt+Configuration+in+Details)

# **2.2. Redesigned Gantt Configuration dialog**

User interface for Gantt configuration was redesigned. Now it's much easier to switch between configurations, edit the current configuration, see if there are any errors in it and fix them.

 $\times$ 

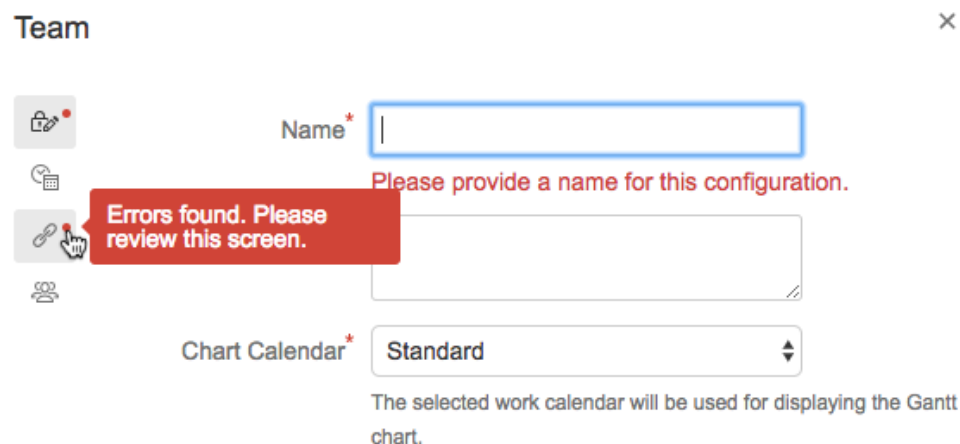

## **2.3. Ability to use numeric Custom Fields or Formulas for progress calculation**

It is now also possible to use any numeric Custom Field or a [Structure Formula](https://wiki.almworks.com/display/structure/Formula+Column) for Progress.

Documentation: [Progress configuration](https://wiki.almworks.com/display/gantt012/Progress)

#### **2.4. Performance improvements**

A major performance issue was fixed, so Gantt calculation now completes much faster.

## 3. Supported Versions

Structure.Gantt 1.1 requires Structure 4.6 or above.

We support all editions of Jira (Jira Core, Jira Software, Jira Service Desk) of versions 7.2 or later. Jira Data Center is supported too.

# 4. Installation and Upgrade

If you already have production data from a previous version of Structure.Gantt, please backup your database or Jira before upgrading.

Please review your Gantt configurations after upgrading to check that your settings are correct.

### 5. Known issues

Below are a few known issues and non-obvious cases.

- In some cases removed dependency will be removed from the Jira but may still be visualized on the chart, manual browser page refresh fixes the problem.
- If you are working with issues in multiple time zones, their alignment will be slightly off on the timeline. This may result in a small error in the calculation of the parent issue dates (if grouping is used) or may lead to an issue being excluded from the critical path, because this deviation adds a small gap between issues.
- If a formula is selected as the source for resource assignment, any changes made to this formula after the resource list has been built will be ignored. For example, if your formula had a variable assigned to one field and you reassign that variable to another field after the resource list has already been built, the resource list will not be updated to reflect this change.
- $\bullet$ The visibility of timeline bars depends on the permission settings of the structure owner (not just the current user). If a structure owner does not have permission to see an issue they will not be able to see them on the Gantt chart.

# 6. Enterprise Deployment Notes

Structure.Gantt 1.1 introduces functionality for defining progress calculation based on custom fields or a Structure Formulas. Using such configurations may require more complex calculations and result in higher performance load. It is recommended to test Structure.Gantt 1.1 with different progress configurations at staging servers before using them in production.

The following configurations may require special attention:

- Progress based on complex Structure Formulas
- Progress based on scripted fields

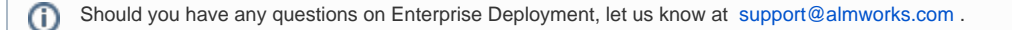